*Non Linear Circuits Formulas...* 1/11

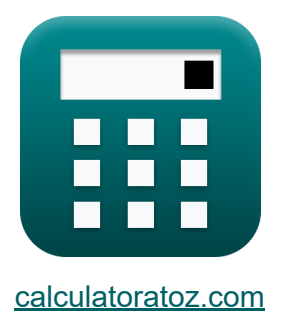

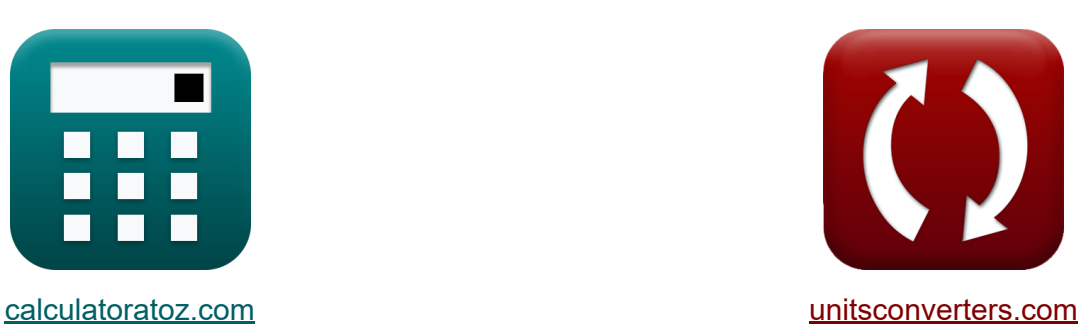

# **Circuiti non lineari Formule**

Esempi!

[Calcolatrici!](https://www.calculatoratoz.com/it) Esempil [Conversioni!](https://www.unitsconverters.com/it)

Segnalibro **[calculatoratoz.com](https://www.calculatoratoz.com/it)**, **[unitsconverters.com](https://www.unitsconverters.com/it)**

La più ampia copertura di calcolatrici e in crescita - **30.000+ calcolatrici!** Calcola con un'unità diversa per ogni variabile - **Nella conversione di unità costruita!**

La più ampia raccolta di misure e unità - **250+ misurazioni!**

Sentiti libero di CONDIVIDERE questo documento con i tuoi amici!

*[Si prega di lasciare il tuo feedback qui...](https://docs.google.com/forms/d/e/1FAIpQLSf4b4wDgl-KBPJGChMJCxFlqrHvFdmw4Z8WHDP7MoWEdk8QOw/viewform?usp=pp_url&entry.1491156970=Circuiti%20non%20lineari%20Formule)*

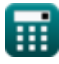

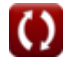

## **Lista di 16 Circuiti non lineari Formule**

### **Circuiti non lineari**

#### **1) Coefficiente di riflessione della tensione del diodo a tunnel**

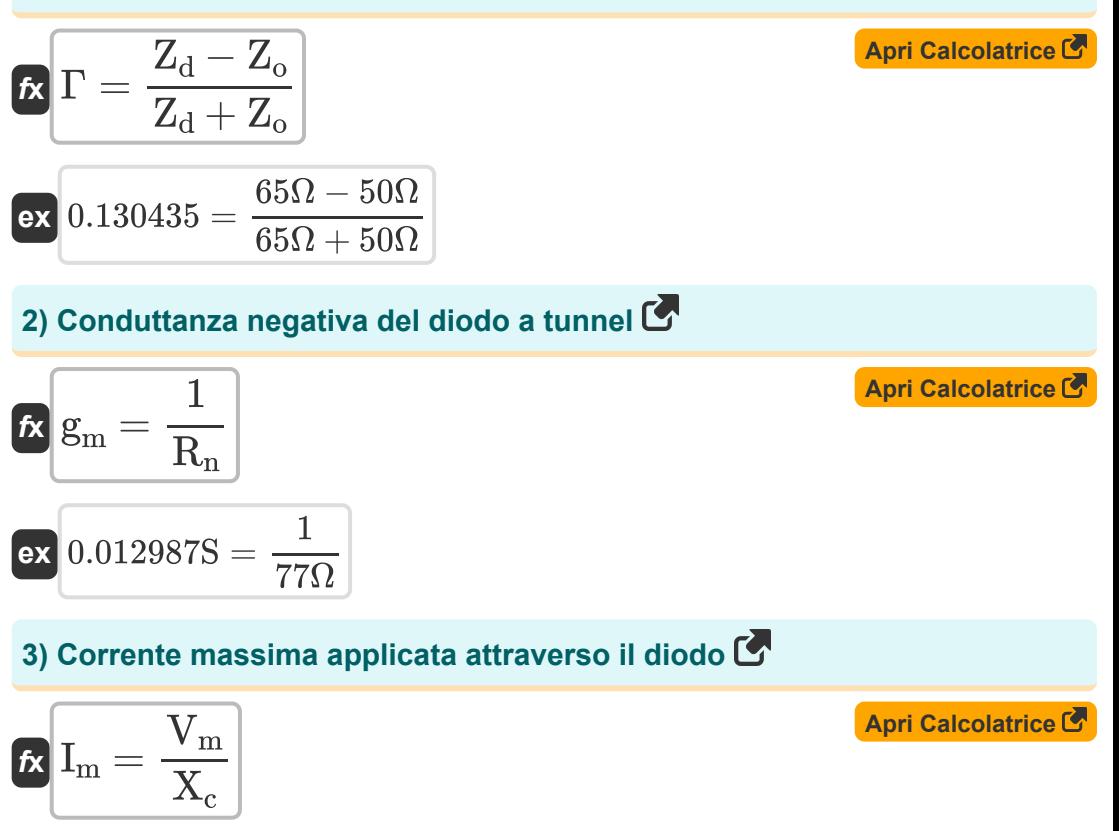

$$
\boxed{\text{ex}}\boxed{0.014\text{A}=\frac{77\text{mV}}{5.5\text{H}}}
$$

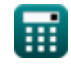

*Non Linear Circuits Formulas...* 3/11

4) Fattore Q dinamico  
\n**Ex**  
\n
$$
Q_d = \frac{S}{\omega \cdot R_s}
$$
  
\n**Ex**  
\n $0.012648 = \frac{0.04 \text{Hz}}{5.75 \text{rad/s} \cdot 0.55 \Omega}$   
\n5) Figure d i runore della doppia banda laterale  
\n**Ex**  
\n $F_{dsb} = 1 + \left(\frac{T_d \cdot R_d}{R_g \cdot T_0}\right)$   
\n**ex**  
\n7.151515dB =  $1 + \left(\frac{290 \text{K} \cdot 210 \Omega}{33 \Omega \cdot 300 \text{K}}\right)$   
\n6) Figure d i runore della singola banda laterale  
\n**Ex**  
\n $F_{ssb} = 2 + \left(\frac{2 \cdot T_d \cdot R_d}{R_g \cdot T_0}\right)$   
\n**ex**  
\n14.30303dB =  $2 + \left(\frac{2 \cdot 290 \text{K} \cdot 210 \Omega}{33 \Omega \cdot 300 \text{K}}\right)$   
\n7) Grandezza della resistenza negativa  
\n**Ex**  
\n $R_n = \frac{1}{g_m}$   
\n**ex**  
\n $76.92308\Omega = \frac{1}{0.013S}$ 

$$
\boxed{\text{O}}
$$

*Non Linear Circuits Formulas...* 4/11

#### **8) Guadagno dell'amplificatore del diodo a tunnel**

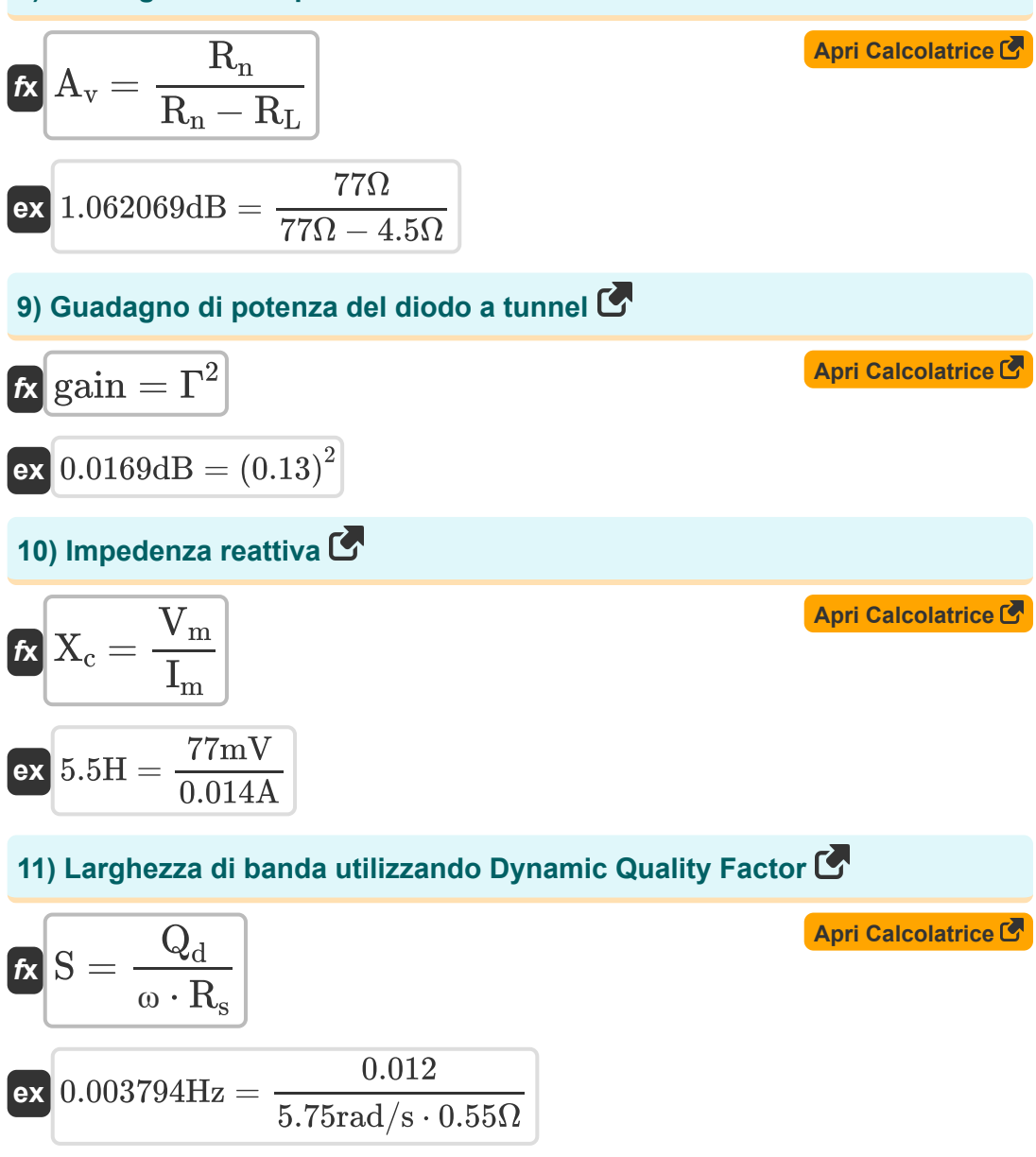

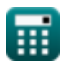

*Non Linear Circuits Formulas...* 5/11

**12) Massima tensione applicata attraverso il diodo** 

**[Apri Calcolatrice](https://www.calculatoratoz.com/it/maximum-applied-voltage-across-diode-calculator/Calc-14755)  [Apri Calcolatrice](https://www.calculatoratoz.com/it/tunnel-diode-output-power-calculator/Calc-15608)  [Apri Calcolatrice](https://www.calculatoratoz.com/it/ratio-negative-resistance-to-series-resistance-calculator/Calc-15254)  [Apri Calcolatrice](https://www.calculatoratoz.com/it/room-temperature-calculator/Calc-15246)**  *f***x ex 13) Potenza di uscita del diodo a tunnel**  *f***x ex 14) Rapporto tra resistenza negativa e resistenza in serie**  *f***x ex 15) Temperatura ambiente** *f***x ex** V<sup>m</sup> = E<sup>m</sup> ⋅ Ldepl 77mV = 100V/m ⋅ 0.77mm P<sup>o</sup> = Vdc ⋅ Idc 2 ⋅ π 30.63733W = 35V ⋅ 5.5A 2 ⋅ π α = Req RTi 9 = 90Ω 10Ω T<sup>0</sup> = 2 ⋅ T<sup>d</sup> ⋅ (( 1 <sup>γ</sup>⋅Q ) <sup>+</sup> ( 1 (γ⋅Q) <sup>2</sup> )) F − 1 300.2532K = 2 ⋅ 290K ⋅ (( 1 0.19⋅12.72 ) + ( 1 (0.19⋅12.72) <sup>2</sup> )) 2.13dB − 1

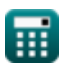

**16) Temperatura media del diodo utilizzando il rumore a banda laterale singola** 

$$
\begin{aligned} \mathbf{r}_\mathrm{d} &= \left( \mathrm{F}_{\mathrm{ssb}} - 2 \right) \cdot \left( \frac{\mathrm{R_g} \cdot \mathrm{T_0}}{2 \cdot \mathrm{R_d}} \right) \\\\ \mathbf{r}_\mathrm{d} &= \left( 289.9286 \mathrm{K} = \left( 14.3 \mathrm{dB} - 2 \right) \cdot \left( \frac{33 \Omega \cdot 300 \mathrm{K}}{2 \cdot 210 \Omega} \right) \end{aligned}
$$

**[Apri Calcolatrice](https://www.calculatoratoz.com/it/average-diode-temperature-using-single-side-band-noise-calculator/Calc-15260)** 

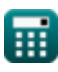

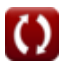

## **Variabili utilizzate**

- **A<sup>v</sup>** Guadagno dell'amplificatore del diodo tunnel *(Decibel)*
- **E<sup>m</sup>** Campo elettrico massimo *(Volt per metro)*
- **F** Figura di rumore dell'Up-Converter *(Decibel)*
- **Fdsb** Figura di rumore della doppia banda laterale *(Decibel)*
- **Fssb** Figura di rumore della singola banda laterale *(Decibel)*
- **g<sup>m</sup>** Diodo a tunnel a conduttanza negativa *(Siemens)*
- **gain** Guadagno di potenza del diodo a tunnel *(Decibel)*
- **Idc** Corrente Tunnel Diodo *(Ampere)*
- **I<sup>m</sup>** Corrente massima applicata *(Ampere)*
- **Ldepl** Lunghezza di esaurimento *(Millimetro)*
- **P<sup>o</sup>** Potenza di uscita del diodo tunnel *(Watt)*
- **Q** Fattore Q
- **Q<sup>d</sup>** Fattore Q dinamico
- **R<sup>d</sup>** Resistenza diodi *(Ohm)*
- **Req** Resistenza negativa equivalente *(Ohm)*
- **R<sup>g</sup>** Resistenza di uscita del generatore di segnale *(Ohm)*
- **R<sup>L</sup>** Resistenza al carico *(Ohm)*
- **R<sup>n</sup>** Resistenza negativa nel diodo a tunnel *(Ohm)*
- **R<sup>s</sup>** Resistenza in serie del diodo *(Ohm)*
- **RTi** Resistenza totale in serie alla frequenza folle *(Ohm)*
- **S** Larghezza di banda *(Hertz)*

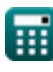

*Non Linear Circuits Formulas...* 8/11

- **T<sup>0</sup>** Temperatura ambiente *(Kelvin)*
- **T<sup>d</sup>** Temperatura del diodo *(Kelvin)*
- **Vdc** Diodo a tunnel di tensione *(Volt)*
- **V<sup>m</sup>** Tensione massima applicata *(Millvolt)*
- **X<sup>c</sup>** Impedenza reattiva *(Henry)*
- **Z<sup>d</sup>** Diodo a tunnel di impedenza *(Ohm)*
- **Z<sup>o</sup>** Impedenza caratteristica *(Ohm)*
- **α** Rapporto tra resistenza negativa e resistenza in serie  $\bullet$
- **γ** Coefficiente di accoppiamento
- **Γ** Coefficiente di riflessione della tensione
- **ω** Frequenza angolare *(Radiante al secondo)*

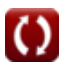

### **Costanti, Funzioni, Misure utilizzate**

- Costante: **pi**, 3.14159265358979323846264338327950288 *Archimedes' constant*
- Misurazione: **Lunghezza** in Millimetro (mm) *Lunghezza Conversione unità*
- Misurazione: **Corrente elettrica** in Ampere (A) *Corrente elettrica Conversione unità*
- Misurazione: **Temperatura** in Kelvin (K) *Temperatura Conversione unità*
- Misurazione: **Potenza** in Watt (W) *Potenza Conversione unità*
- Misurazione: **Rumore** in Decibel (dB) *Rumore Conversione unità*
- Misurazione: **Frequenza** in Hertz (Hz) *Frequenza Conversione unità*
- Misurazione: **Resistenza elettrica** in Ohm (Ω) *Resistenza elettrica Conversione unità*
- Misurazione: **Conduttanza elettrica** in Siemens (S) *Conduttanza elettrica Conversione unità*
- Misurazione: **Induttanza** in Henry (H) *Induttanza Conversione unità*
- Misurazione: **Intensità del campo elettrico** in Volt per metro (V/m) *Intensità del campo elettrico Conversione unità*
- Misurazione: **Potenziale elettrico** in Millvolt (mV), Volt (V) *Potenziale elettrico Conversione unità*
- Misurazione: **Suono** in Decibel (dB) *Suono Conversione unità*

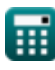

*Non Linear Circuits Formulas...* 10/11

Misurazione: **Frequenza angolare** in Radiante al secondo (rad/s) *Frequenza angolare Conversione unità*

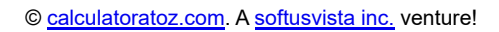

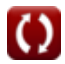

*Non Linear Circuits Formulas...* 11/11

### **Controlla altri elenchi di formule**

- **BJT Formule**
- **MESFET Formule**
- **Circuiti non lineari Formule**
- **Dispositivi parametrici Formule**

Sentiti libero di CONDIVIDERE questo documento con i tuoi amici!

### **PDF Disponibile in**

[English](https://www.calculatoratoz.com/PDF/Nodes/8308/Non-linear-circuits-Formulas_en.PDF) [Spanish](https://www.calculatoratoz.com/PDF/Nodes/8308/Non-linear-circuits-Formulas_es.PDF) [French](https://www.calculatoratoz.com/PDF/Nodes/8308/Non-linear-circuits-Formulas_fr.PDF) [German](https://www.calculatoratoz.com/PDF/Nodes/8308/Non-linear-circuits-Formulas_de.PDF) [Russian](https://www.calculatoratoz.com/PDF/Nodes/8308/Non-linear-circuits-Formulas_ru.PDF) [Italian](https://www.calculatoratoz.com/PDF/Nodes/8308/Non-linear-circuits-Formulas_it.PDF) [Portuguese](https://www.calculatoratoz.com/PDF/Nodes/8308/Non-linear-circuits-Formulas_pt.PDF) [Polish](https://www.calculatoratoz.com/PDF/Nodes/8308/Non-linear-circuits-Formulas_pl.PDF) [Dutch](https://www.calculatoratoz.com/PDF/Nodes/8308/Non-linear-circuits-Formulas_nl.PDF)

*8/16/2023 | 12:52:24 PM UTC [Si prega di lasciare il tuo feedback qui...](https://docs.google.com/forms/d/e/1FAIpQLSf4b4wDgl-KBPJGChMJCxFlqrHvFdmw4Z8WHDP7MoWEdk8QOw/viewform?usp=pp_url&entry.1491156970=Circuiti%20non%20lineari%20Formule)*

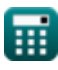